**S2**

*Dirección*

# **A2003P**

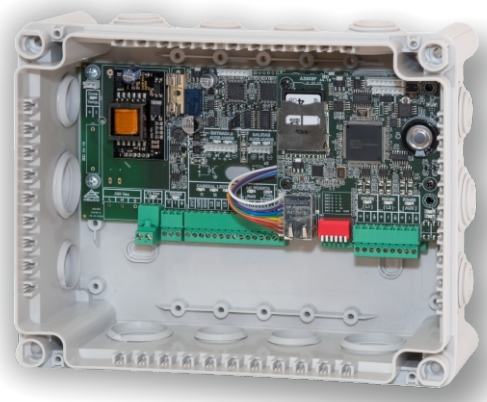

# CARACTERÍSTICAS TÉCNICAS DE INSTALACIÓN

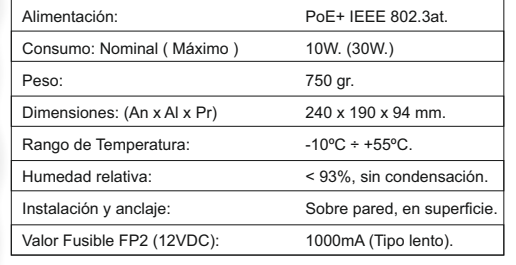

### PUESTA EN SERVICIO DEL EQUIPO:

**CARACTERÍSTICAS DEL CABL** 

*(Monitor) (Ajustes de Red) (Co* 

 $\langle \cdot \cdot \cdot \rangle$ 

-De baja capacidad  $(40 \div 50 \text{ pF/m})$ . -Impedancia característica de 120Ohm.

Clema enchufable Conexión Bornas

Cableado de Buses

La puesta en servicio del equipo se realiza mediante la interfaz web incorporada. Con el equipo conectado a la alimentación y a una red ethernet introduzca la dirección IP por defecto **192.168.1.252** en un navegador web compatible. Espere hasta que se muestre la ventana de autentificación. Utilice "**desico**" como nombre de usuario y "**desico**" como contraseña.

Una vez cargada la página dispone de un menú vertical que le da acceso a las distintas opciones de configuración. El equipo solamente requiere la configuración de la dirección Ip del equipo así como de los puertos UDP y TCP para su funcionamiento. Esta configuración se realiza desde la pestaña "**Ajustes de Red**".

El resto de parámetros se proporcionan desde la aplicación de gestión y control vía protocolo (Vigiplus /V\_Acc\_Lite).

Es recomendable que modifique el nombre de usuario y contraseña una vez finalizada la puesta en marcha. Esta configuración se realiza desde la pestaña "**Configuración de Acceso**".

Desde la pestaña "**Monitor**", dispone de un resumen del estado del sistema. Pulsando el botón '**DETALLE**' tendrá acceso a un cuadro sinóptico que muestra el estado de los módulos de puerta en tiempo real.

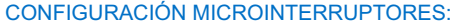

 $\mathbb{S}^1$ Configuración de la dirección de las 2 unidades de puerta en la A2003F. Esta dirección se utiliza para identificar los módulos que comunican con la unidad controladora.

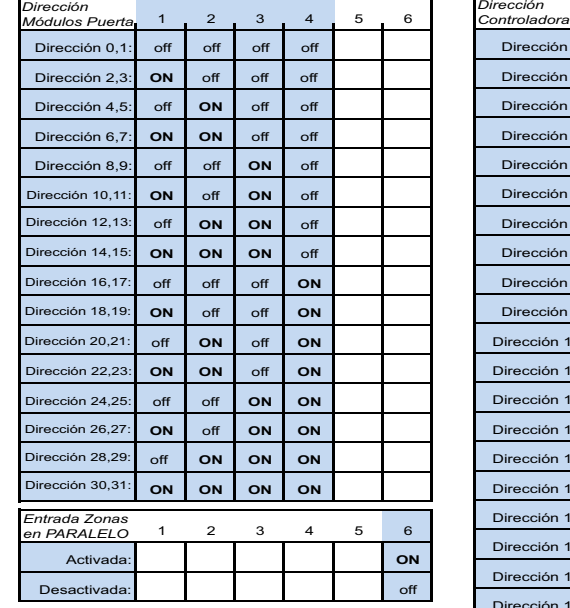

Las direcciones pares (0,2,4...) corresponden al conexionado **D**, las direcciones impares (1,3,5...) corresponden al conexionado **E**.

Optoacoplada, para contactos secos, reposo NA

Diodo en antiparalelo de 1A (máximo)

Colector abierto, 500mA (Máximo) 12V, 1000mA (Máximo)

Wieggand, RS232, RS485 Cortocircuitable, reposo NC Cortocircuitable, reposo NA

Supervisada

12V, 250mA (Máximo)

NA + NC + Común 5A @ 30Vdc

## CONEXIONES DE ENTRADA / SALIDA

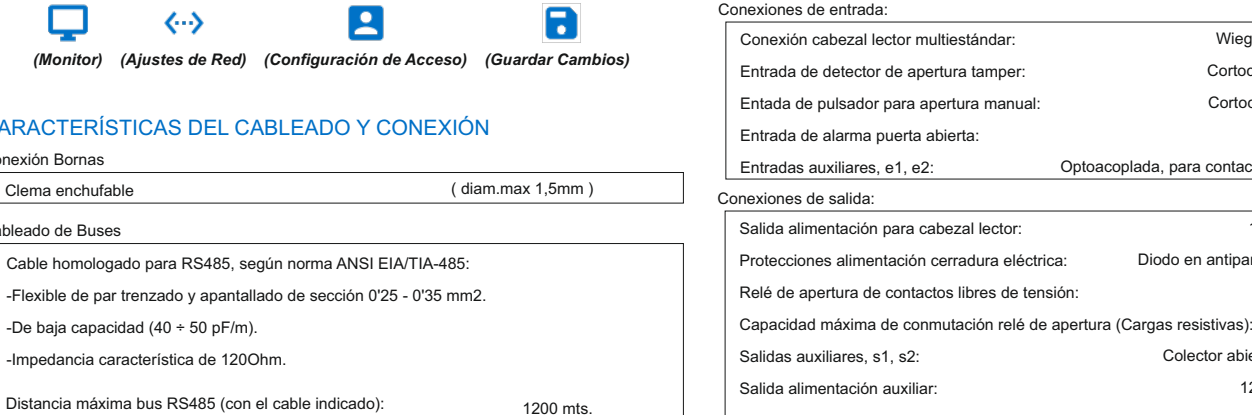

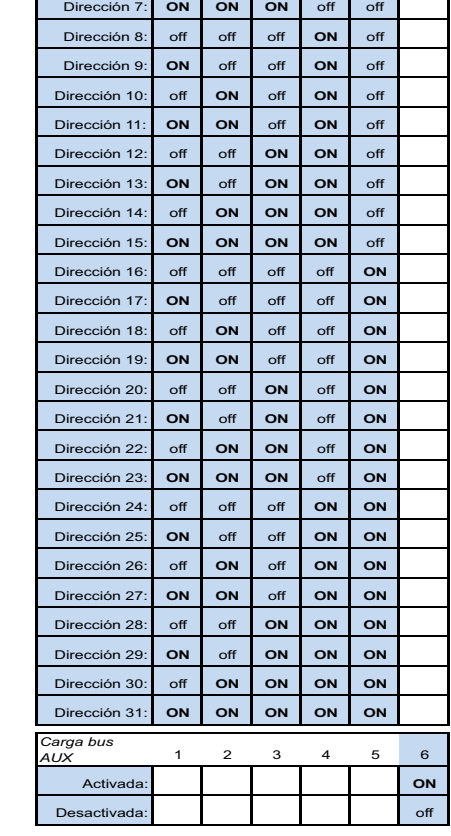

1 2 3 4 5 6

Configuración de la dirección de la unidad controladora en la A2003F. Esta dirección se utiliza cuando el equipo se comunica con el

Dirección 0: off off off off off Dirección 1: **ON** off off off off Dirección 2: off **ON** off off off Dirección 3: **ON ON** off off off Dirección 4: off off **ON** off off Dirección 5: **ON** off **ON** off off Dirección 6: off **ON ON** off off

software de gestión y control.

A2003P\_HT\_es-00

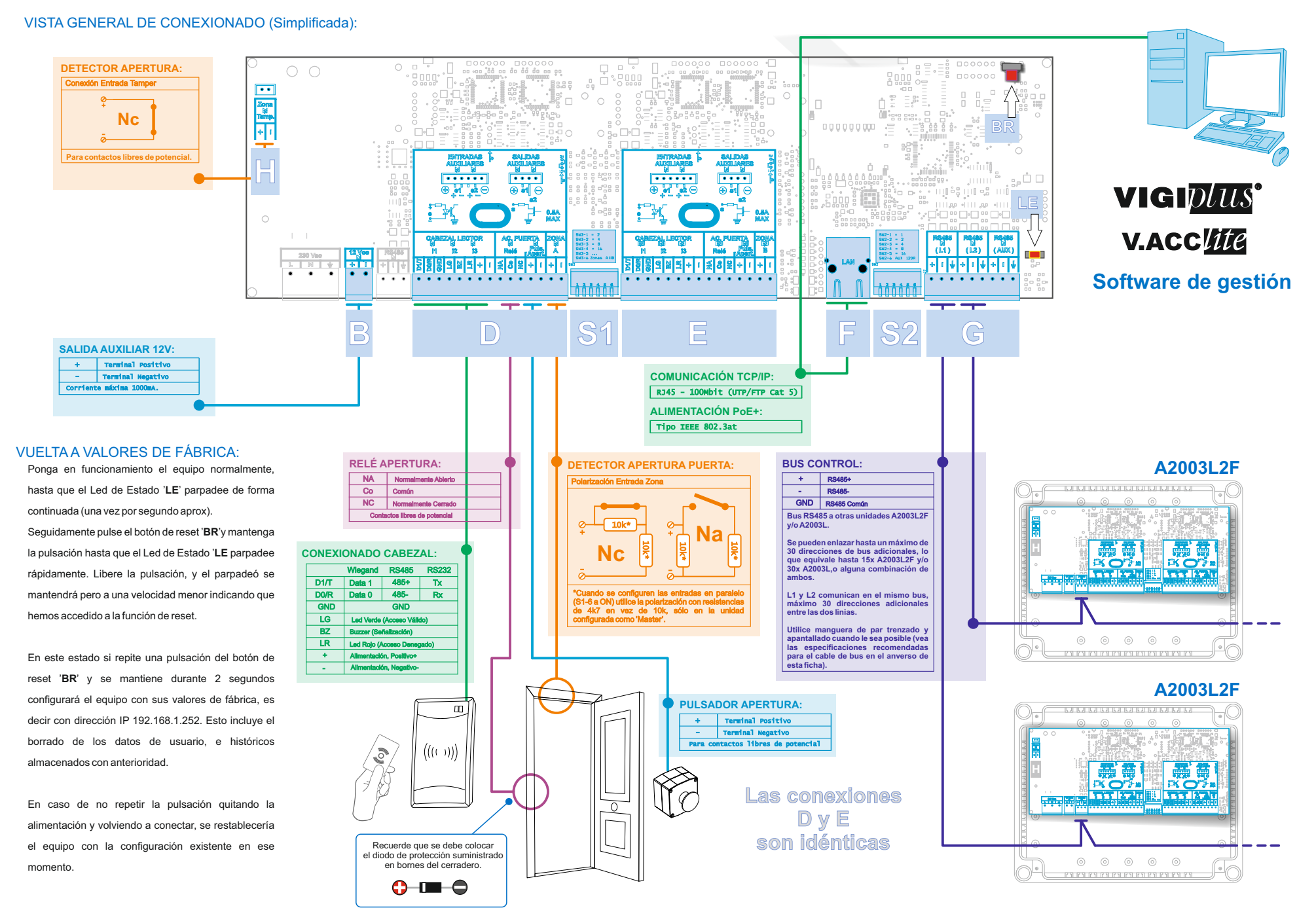